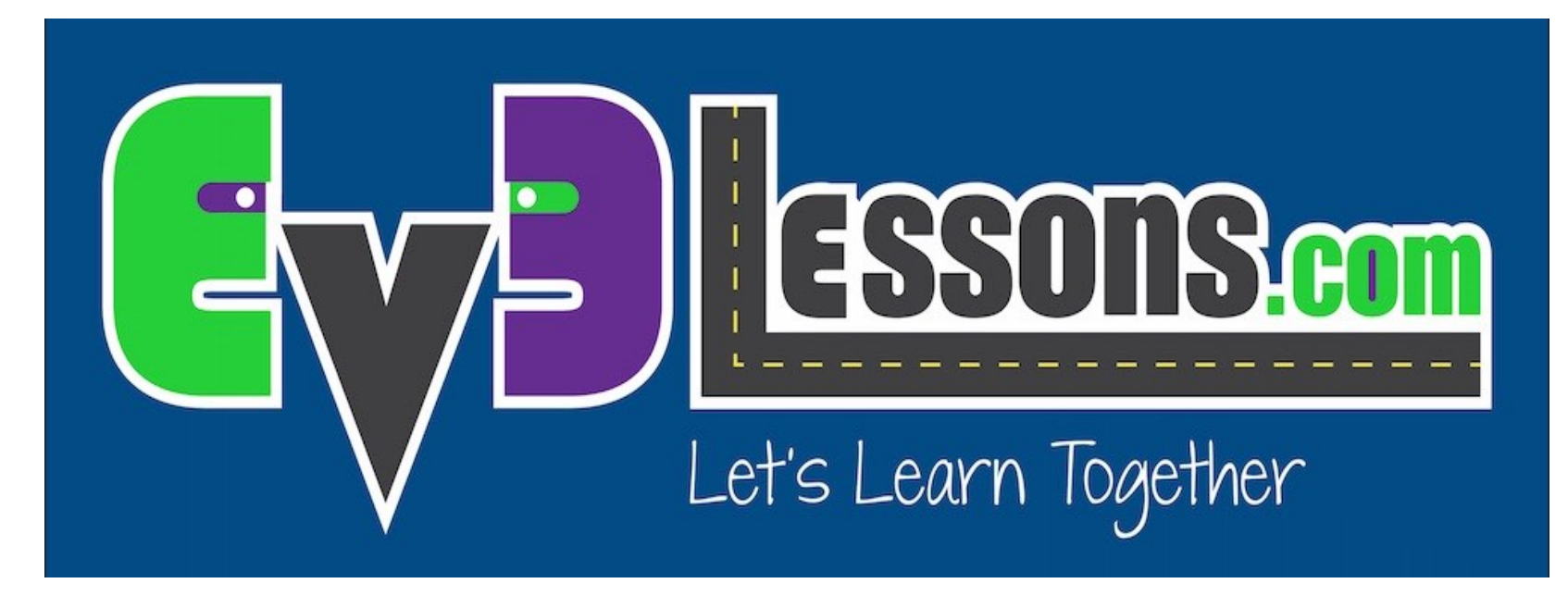

#### Bucles

By Sanjay and Arvind Seshan

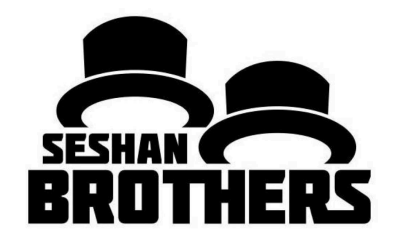

#### LECCIÓN DE PROGRAMACIÓN PARA PRINCIPIANTES

## OBJETIVOS DE LA LECCIÓN

- **1. Aprende a repetir una acción**
- **2. Aprenda a usar el bloque de bucle**

# REPETICIÓN DE UNA ACCIÓN

**Digamos que queremos que el robot repita una acción una y otra vez.**

- **¿Copiarías el bloque varias veces? ¡Claro, eso podría funcionar!**
- **¿Qué pasa si quiero repetir ese bloque para siempre?**

**¿Ahora que?**

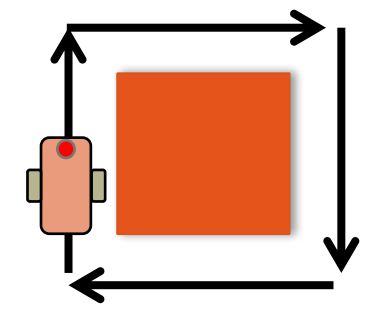

### BUCLES O CICLOS

**Los bucles hacen que la repetición de una tarea sea fácil.**

**El beneficio adicional es que un bucle puede terminar cuando quiera (un número específico de veces, ejecutar para siempre, una condición específica, etc.)**

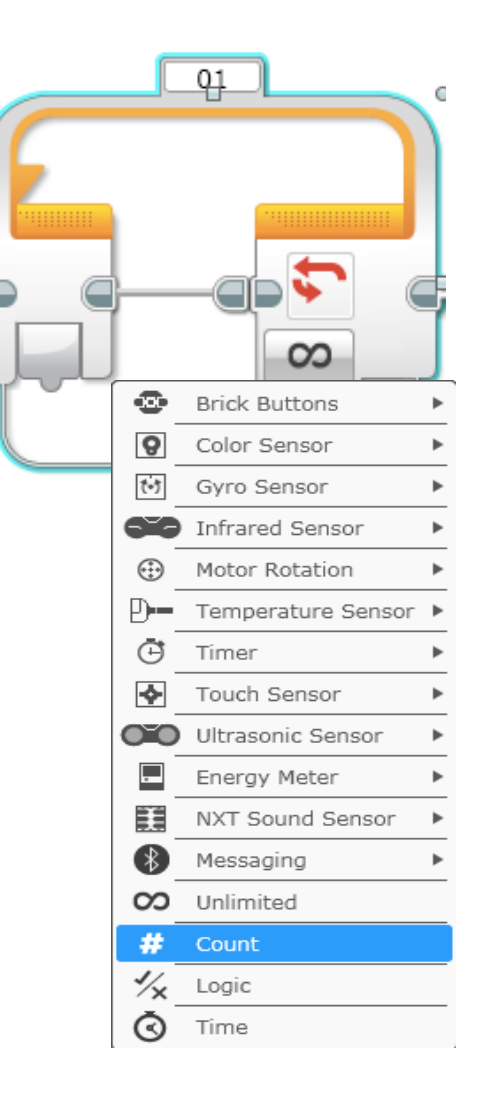

## DESAFÍO DEL BUCLE

**Desafío: Escribe un programa para ir alrededor de una caja una sola vez.**

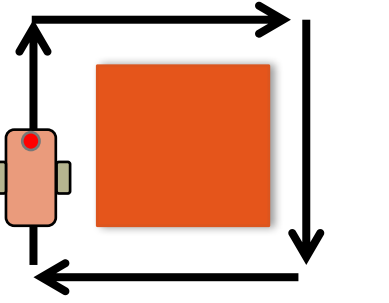

**La manera mas simple de programarlo es así:**

Move then turn 4 times

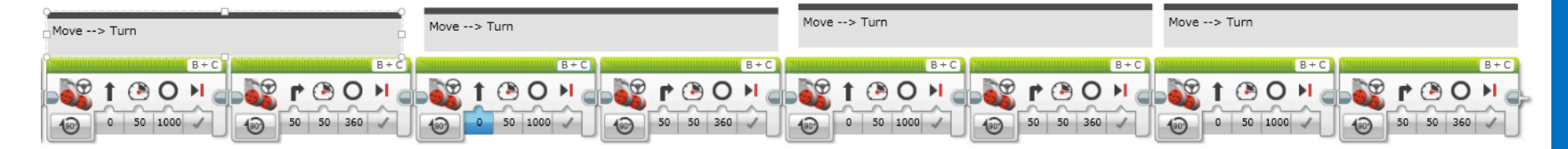

#### **Usar un bucle para mejorar el código**

### LOOP CHALLENGE SOLUTION

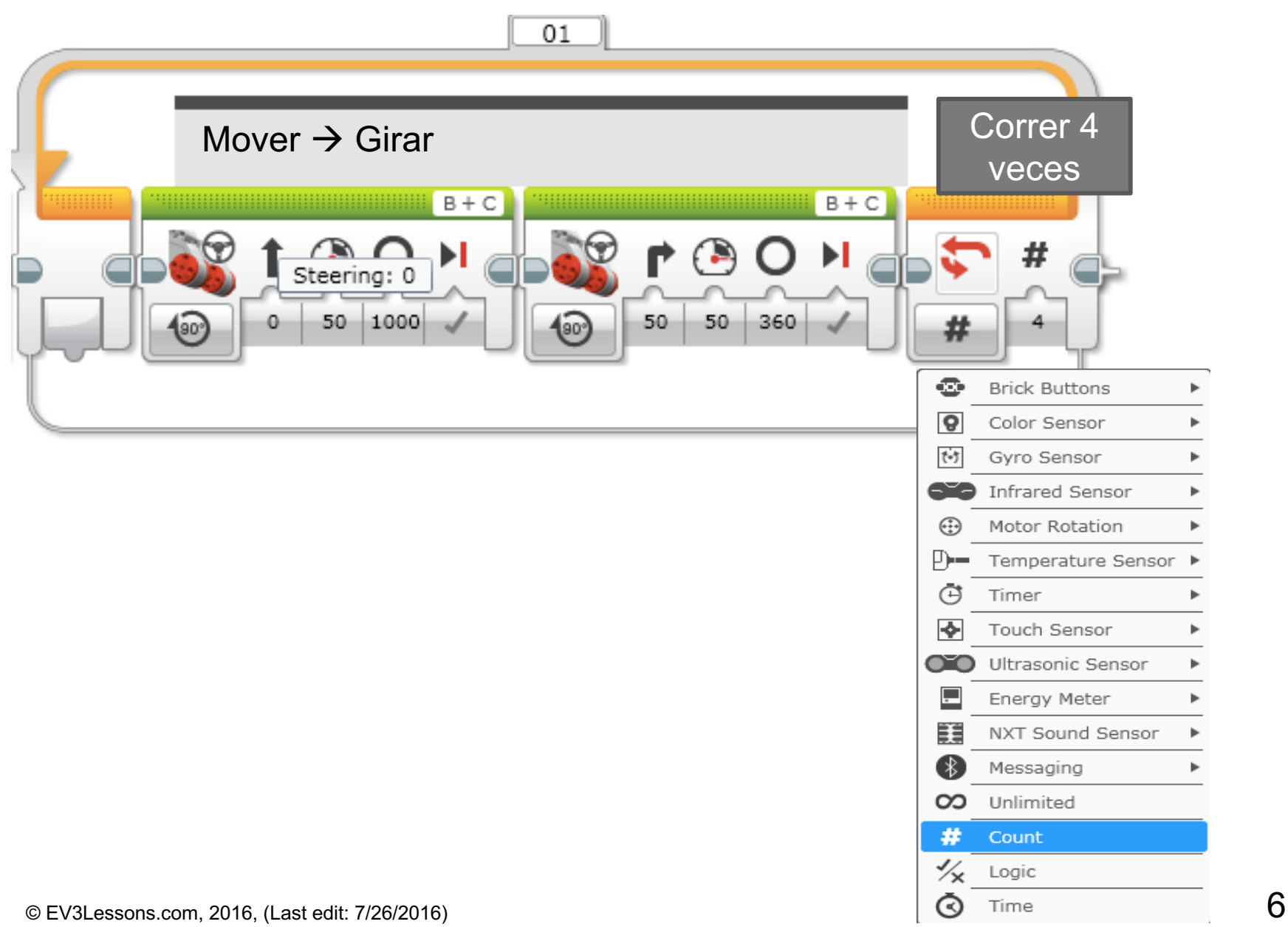

# CRÉDITOS

- **Este tutorial fue creado por Sanjay Seshan and Arvind Seshan**
- **Traducida por: Ian De La Garza Team: Voltec Robotics 6647**
- **Mas lecciones disponibles en www.ev3lessons.com**

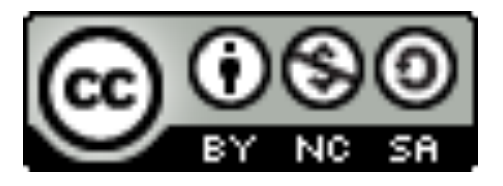

Esta obra obtiene su licencia bajo Creative Commons Attribution-NonCommercial-ShareAlike 4.0 International License.